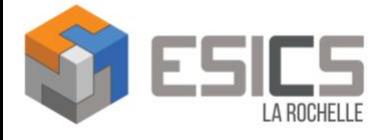

# **PHOTOSHOP Perfectionnement : créer des photomontages complexes Certification : TOSA-Code CPF : 237359**

**Satisfaction stagiaires : 94 %**

## **Contact :**

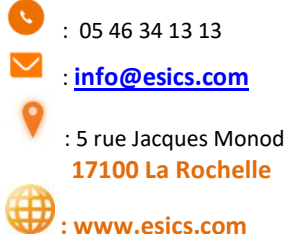

## **Public**

Tout public âgé de 16 ans ou plus Formations ouvertes aux personnes à mobilité réduite

## **Prérequis**

Avoir suivi le module « PHOTOSHOP Initiation » ou justifier de compétences équivalentes

## **Durée/Tarif**

**Solo** : 14 heures / 1 120 € HT **Inter** : 14 heures / 700 € HT Non assujetti à la TVA

## **Financement**

La Formation peut être prise en charge par l'OPCO, l'Etat et/ou la Région, CPF, Transitions-Pro, Pôle Emploi Prévoir les délais de constitution et d'instruction du dossier :

- Pôle Emploi, Opco : 1 mois environ
- Transitions Pro : 4 mois a minima
- **Accès :** le centre est accessible PMR

## **Méthodes et moyens pédagogiques**

Coaching pédagogique, travaux dirigés PC équipé du logiciel Photoshop Formateur certifié

Attestation de fin de formation

**Évaluation pédagogique**

QCM, questionnement du formateur

**Suivi de l'exécution** 

Feuille de présence émargée par le(s) stagiaire(s) et par le(s) formateur(s)

## **Validation/certification**

Certification TOSA : niveau Initial, Basique, opérationnel, Avancé ou Expert (score 0 à 1000) Attestation de Formation

## **Objectif**

- Maîtriser les fonctionnalités avancées de Photoshop
- Créer des montages et réaliser des retouches complexes
- Apprendre dans des conditions réelles à maîtriser les outils de dessin, les calques, les filtres, les techniques de détourage, les méthodes et formats d'enregistrements, les options d'impression.

#### **Programme**

## **LE PHOTOMONTAGE**

- L'opacité et le mode de fusion des calques
- Les outils de dessin : outil crayon, pinceau

## **LES TRACES VECTORIELS**

- Le vocabulaire relatif aux tracés
- La création d'un tracé
- Remodeler un tracé
- La gestion des tracés
- La création d'un détourage vectoriel
- L'extraction d'un détourage
- Sélectionner, peindre et dessiner avec les tracés

## **LES IMAGES DYNAMIQUES**

- Notions d'images dynamique.
- Manipulation de fichiers externes.
- Création et utilisation de Mockup

## **L'EXPORTATION DE FICHIERS**

- Conserver votre fichier de création.
- Optimisation des fichiers pour le web, les diaporamas et l'impression.

## **GESTION DES MODES DE FUSION**

• Utilisation de la palette historique

## **EXPLOITER LES SCRIPTS PHOTOSHOP**

- Principe et utilité des scripts
- Enregistrement et exécution un script
- Mémorisation d'une palette de scripts

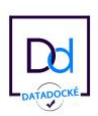